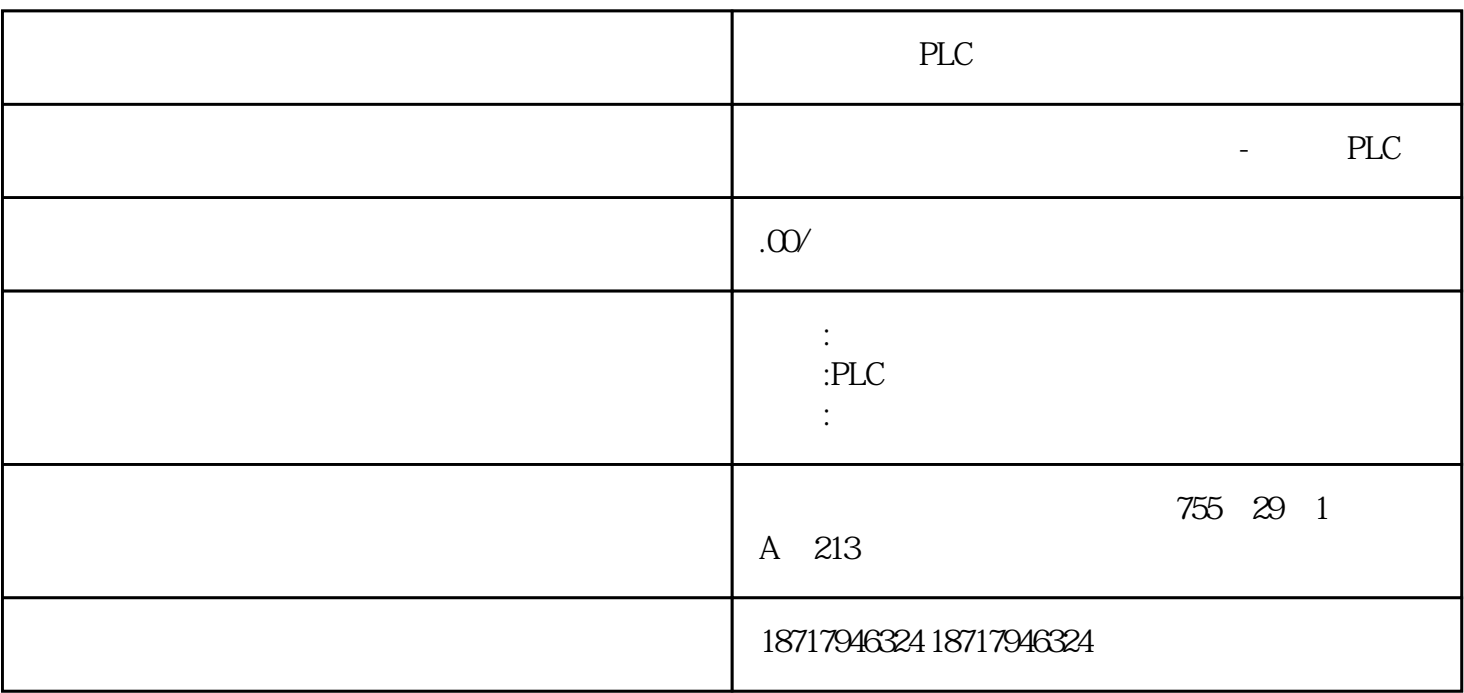

PLC

**SIEMENS** 

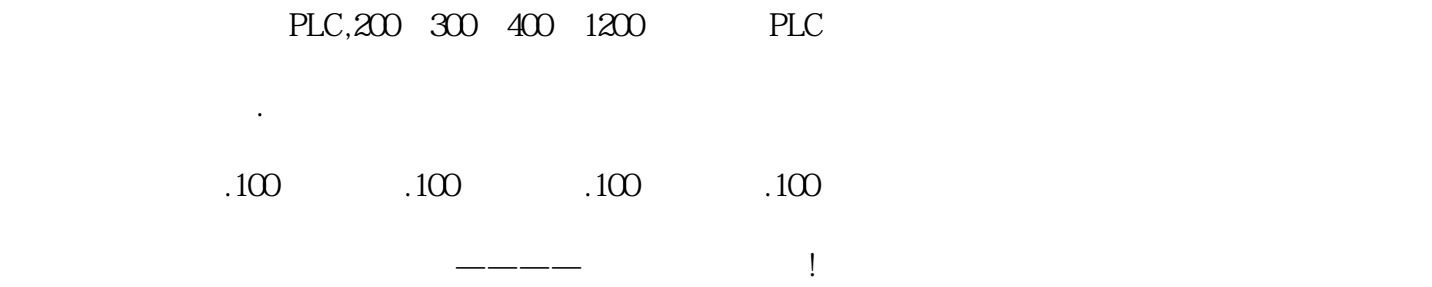

6ES7155-6BU00-0CN0 SIMATIC ET 200SP, Bundle PROFIBUS im, IM 155-6DP HF 32 16 ET 200AL  $(6ES7155-6BU00-0CN0)$ 6ES7193-6PA00-0AA0) PROFIBUS (6ES7972-0BB70-0XA0)

S7-300/400 PROFIBUS DP SINAMICS G150

S7-300/400 PLC PROFIBUS DP SINAMICS G150

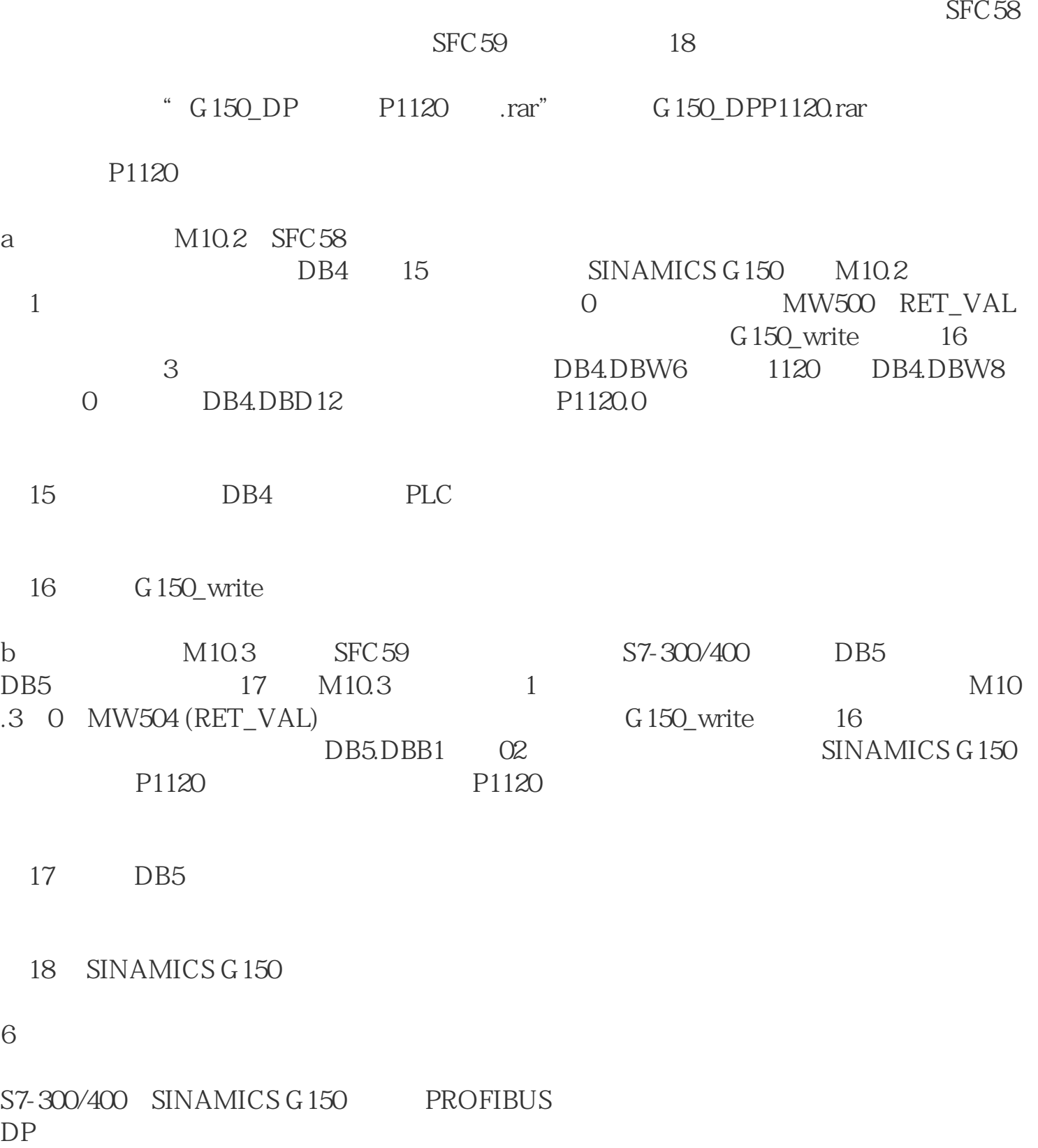

G150\_DP and  $\overline{C}$  and  $\overline{C}$  are  $\overline{C}$ . The set of  $\overline{C}$